TDDD38/726G82 ‐ Advanced programming in  $C++$  $C++20$ Christoffer Holm

Department of Computer and information science

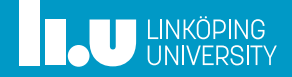

- Introduction
- Concepts
- Ranges
- Modules
- Coroutines

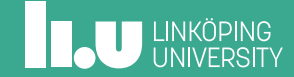

#### Introduction

- Concepts
- 
- Modules
- 

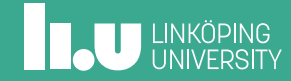

# Introduction

What is in C++20?

The big four:

- ' **Concepts**
- ' Coroutines
- ' Modules
- ' **Ranges**

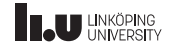

# Introduction

What is in C++20?

Other minor things:

- ' Three‐way comparison operator
- ' Extended template parameters
- ' Lambda improvements
- ' constinit and consteval
- ' Various language and library features
- ' More concurrency primitives

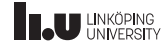

- Introduction
- Concepts
- Modules
- 

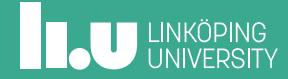

```
template <typename T>
auto remainder(T a, T b)
{
  return a % b;
}
```
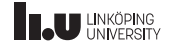

```
template
<typename T>
auto remainder(T a, T b) {
  return a % b;
}
template
<typename T>
auto remainder(T a, T b) {
  return std::fmod(a, b);
}
```
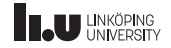

```
example.cc:11:6: error: redefinition of
`template<class T> auto remainder(T, T)`
   11 | auto remainder(T a, T b)
              \wedge~~~~~
example.cc:5:6: note: `template<class T> auto remainder(T, T)`
previously declared here
    5 | auto remainder(T a, T b)
              \wedge~~~~~~~
```
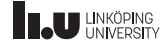

```
template <typename T>
auto remainder(T a, T b)
    -> std::enable_if_t<std::is_integral_v<T>,
                        decltype(a % b)>
{
 return a % b;
}
template <typename T>
auto remainder(T a, T b)
    -> std::enable_if_t<std::is_floating_point_v<T>,
                        decltype(std::fmod(a, b))>
{
  return std::fmod(a, b);
}
```
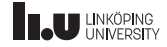

Enter requires clauses!

```
// requires after template header
template <typename T> requires std::is_integral_v<T>
auto remainder(T a, T b)
{
  return a % b;
}
// requires after function header
template <typename T>
auto remainder(T a, T b) requires std::is_floating_point_v<T>
{
  return std::fmod(a, b);
}
```
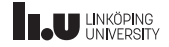

Enter requires clauses!

```
// requires after template header
template <typename T>
  requires std::is_integral_v<T> || std::is_convertible_v<T, int>
auto remainder(T a, T b)
{
 return a % b;
}
// requires after function header
template <typename T>
auto remainder(T a, T b)
 requires std::is_floating_point_v<T> || std::is_convertible_v<T, double>
{
 return std::fmod(a, b);
}
```
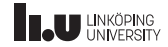

Even simpler with Concepts

```
template <typename T>
auto remainder(T a, T b)
  requires std::integral<T>
{
  return a % b;
}
template <typename T>
auto remainder(T a, T b)
  requires std::floating_point<T>
{
  return std::fmod(a, b);
}
```
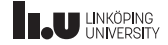

A simpler way to use concepts

```
template <std::integral T>
auto remainder(T a, T b)
{
  return a % b;
}
template <std::floating_point T>
auto remainder(T a, T b)
{
  return std::fmod(a, b);
}
```
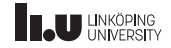

Implementation of std::integral and std::floating\_point

```
namespace std
{
  template <typename T>
 concept integral = std::is_integral_v<T>;
  template <typename T>
 concept floating point = std::is floating point v<T>;
}
```
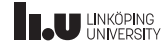

Creating our own concepts

```
template <typename T>
concept like_int = std::integral<T> ||std::is_convertible_v<T, int>;
template <like_int T>
concept remainder(T a, T b)
{
  return a % b;
}
```
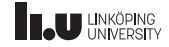

Another example

```
template <has_at T>
auto&& get(T&& t, int i)
{
  return t.at(i);
}
template <has iterator T> requires (!has at<T>)
auto&& get(T&& t, int i)
{
  return *std::next(std::begin(t), i);
}
```
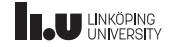

```
Implementing has_at and has_iterator
```

```
template <typename T>
concept has_at = requires(T t, int i)
{
  t.at(i);};
template <typename T>
concept has iterator = requires(T t){
  \{ std::begin(t) \} -> std::input\_iterator; \end{cases}};
```
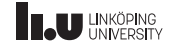

Even simpler implementation

```
template
<typename T>
concept has at = requires(T t, int i){
  t.at(i);};
template
<typename T>
concept has_iterator = requires(T t){
  \{ std::begin(t) \} -> std::input \text{ iterator}; \end{cases}};
template <has iterator T>
auto&& get(T&& t, int i) {
  if constexpr (has_at<T>)
    return t.at(i);
  else
    return *std::next(std::begin(t), i);
}
```
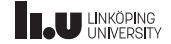

How did we do this before C++ 20?

```
template <typename T>
auto get_helper(T&& t, int i, int)
  \rightarrow decltype((\tau.at(i)))
{
  return t.at(i);
}
template <typename T>
auto get_helper(T&& t, int i, long)
  -> decltype(( *std::next(std::begin(t), i) ))
{
  return *std::next(std::begin(t), i);
}
template <typename T>
auto&& get(T&& t, int i)
{
  return get_helper(std::forward<T>(t), i, 0);
}
```
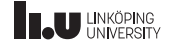

Requires expression in the wild

```
template <typename T>
void print(std::ostream& os, T const& data)
  requires std::is_class_v<T> &&
           requires { os << data; }
{
  os << data;
  if (requires { T{data}; })
  {
    os << " (copyable)";
  }
}
```
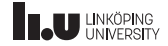

Concepts + classes =  $\blacklozenge$ 

```
template <typename From, typename To>
concept convertible_to = std::is_convertible_v<From, To>;
template <convertible_to<int> T>
  requires std::copy_constructible<T>
class Cls
{
};
```
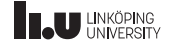

- Introduction
- Concepts
- Ranges
- Modules
- 

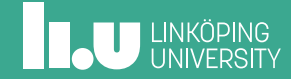

```
using namespace std;
vector<sub>int</sub> > v { 3, 1, -5, 4 };sort(begin(v), end(v));
copy(begin(v), end(v),ostream_iterator<int>{cout, " "});
```
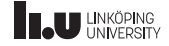

Same example in C++ 20

```
using namespace std;
vector<sub>int</sub> > v { 3, 1, -5, 4 };ranges::sort(v);
ranges::copy(v, ostream_iterator<int>{cout, " "});
```
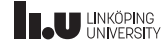

What are ranges?

```
template <typename T>
concept range = requires(T& t)
{
  std::begin(t);
  std::end (t);
};
```
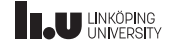

Let's look at an example from before C++ 20

```
struct Point
{
  int x;
  int y;
};
int main()
{
  std::vector<Point> points { /* ... */ };
  auto filter = [ (Point p) { return p.x < 0 || p.y < 0; };points.erase(
    std::remove_if(std::begin(points), std::end(points), filter),
    std::end(points));
  auto printer = [](Point p) { cout << p.x << ", " << p.y << endl; };
  std::for_each(std::begin(points), std::end(points), printer);
}
```
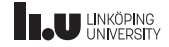

Enter range adaptors!

```
struct Point
{
  int x;
 int y;
};
using namespace std;
int main()
{
  vector<Point> const points \{ /* ... */ };
  auto filter = [](Point p) \{ return p.x >= 0 & 0, y >= 0; \};auto result = points | ranges::views::filter(filter);
  for (Point p : result)
  {
    cout \ll p.x \ll ", " \ll p.y \ll endl;
  }
}
```
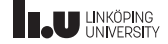

Let's break it down

- ' **views**
- range adaptors

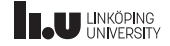

Views

 $list *int* > my_list { 1, 2, 3, 4, 5, 6 };$ 

$$
my\_list \begin{array}{|c|c|c|c|c|} 1 & 2 & 3 & 4 & 5 & 6 \end{array}
$$

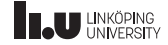

Views

 $auto v1 = ranges::views::drop(my_list, 2);$ 

$$
\text{my\_list} \left[ \begin{array}{c|c|c|c} 1 & 2 & 3 & 4 & 5 & 6 \end{array} \right]
$$

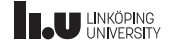

Views

 $auto v1 = ranges::views::drop(my_list, 2);$ 

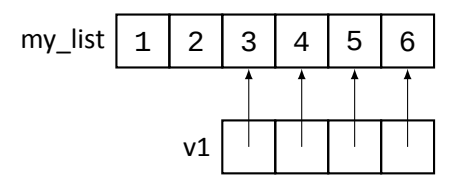

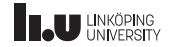

Views

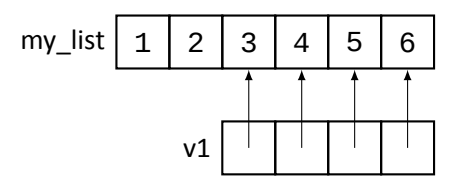

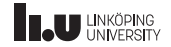

Views

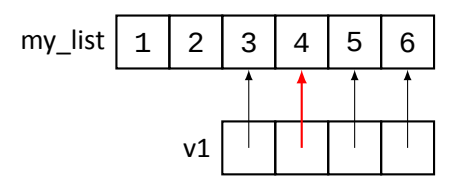

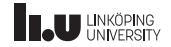

Views

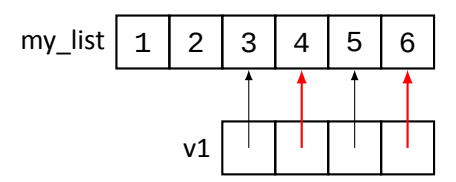

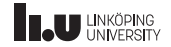

Views

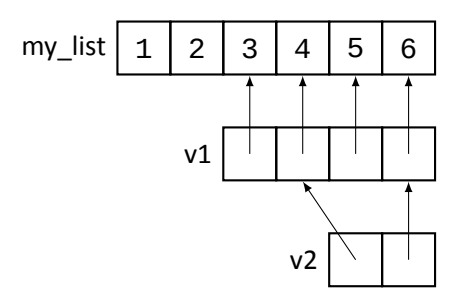

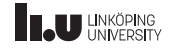

```
auto v1 = std::ranges::views::iota(1);for (int i : v1)
{
  \text{cout} \ll i \ll \text{endl};
}
```
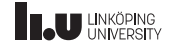

```
auto v1 = std: ranges::views::iota(1);
for (int i : v_1/\sqrt{m}{
  \text{cout} \ll i \ll \text{endl};
}
                       nite loop!
```
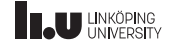

```
auto even = [](int x) { return x % 2 == 0; }auto v1 = std::ranges::views::iota(1);auto v2 = std::ranges::views::filter(v1, even);
for (int i : v2){
 \text{cout} \ll i \ll \text{endl};
}
```
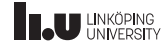

```
auto even = [](int x) { return x % 2 == 0; }auto v1 = std:r\overline{a}nges::views::iota(1);
auto v2 = std::r\text{angles}, y\text{views}:filter(v1, even);for (int i : v2){
  \cot \lt\lt i \lt\end{math} endl;
}
                             e loop!
```
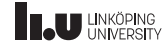

```
auto even = [1(int x) { return x % 2 == 0; };auto v1 = std::ranges::views::iota(1);auto v2 = std::ranges::views::filter(v1, even);
auto v3 = std::ranges::views::take(v2, 4);for (int i : v3){
 cout << i << endl;
}
```
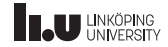

```
auto even = [1(int x) { return x % 2 == 0; };auto v1 = std::ranges::views::iota(1);auto v2 = std::ranges::views::filter(v1, even);
auto v3 = std::ranges:/views::take(v2, 4);<br>for (int i : v3)<br>{
for (int i : v3){
  cout << i << endl;
}
```
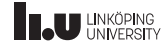

Let's break it down

- ' views
- ' **range adaptors**

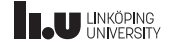

Range adaptors!

```
using namespace std::ranges;
auto even = [](int x) { return x % 2 == 0; }auto inc = \lceil (\text{int } x) \rceil return x + 1; };
auto v1 = views::iota(1);
auto v2 = views::filter(v1, even);auto v3 = views::transform(v2, inc);auto v4 = views::take(v3, 10);for (int i : v4){
  \cot \lt\lt i \lt\end{math} endl;
}
```
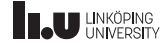

Range adaptors!

```
using namespace std::ranges;
auto even = [](int x) { return x % 2 == 0; }auto inc = \lceil \cdot \rceil (int x) { return x + 1; };
auto v = views::iota(1)
           | views::filter(even)
           | views::transform(inc)
            views::take(10);
for (int i : v)
{
  \cot \lt\lt i \lt\end{math} endl;
}
```
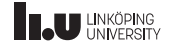

Let's not forget that containers are ranges too!

```
using namespace std;
using namespace std::ranges;
map<string, int> m { \prime^* ... \prime\prime };
auto fun = [](pair \leq tring, int > p){
             return p.first + ": " + to_string(p.second);
           };
ranges::copy(m | views::transform(fun) | views::reverse,
     ostream_iterator<string>{cout, "\n"});
vector<pair<string, int>> v { begin(m), end(m) };
// with lambda
ranges::sort(v, [](auto a, auto b) { return a.second < b.second; });
ranges::copy(v | views::transform(fun),
             ostream_iterator<string>{cout, "\n"});
```
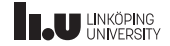

Let's not forget that containers are ranges too!

```
using namespace std;
using namespace std::ranges;
map<string, int> m { \prime^* ... \prime\prime };
auto fun = [](pair \leq tring, int > p){
             return p.first + ": " + to_string(p.second);
           };
ranges::copy(m | views::transform(fun) | views::reverse,
     ostream_iterator<string>{cout, "\n"});
vector<pair<string, int>> v { begin(m), end(m) };
// with std::less and projection
ranges::sort(v, less<int>{}, &pair<string, int>::second);
ranges::copy(v | views::transform(fun),
             ostream_iterator<string>{cout, "\n"});
```
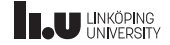

Now we have the tools to understand the previous example!

```
struct Point
{
  int x;
  int y;
};
using namespace std;
int main()
{
  vector<Point> const points \{ /* ... */ };
  auto filter = [](Point p) \{ return p.x >= 0 & 0, y >= 0; \};auto result = points | ranges::views::filter(filter);
  for (Point p : result)
  {
    cout \ll p.x \ll ", " \ll p.y \ll endl;
  }
}
```
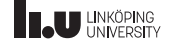

- Introduction
- Concepts
- 
- Modules
- 

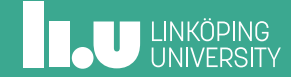

#### Pre C++ 20

```
// math.h
#ifndef MATH_H
#define MATH_H
#include <vector>
#include <numeric>
template <typename T>
T sum(std::vector<T> v)
{
  return std::accumulate(
     v.\text{begin}v.\text{begin}v.\text{begin}v.\text{end}v.\text{end}}
template <typename T>
T average(std::vector<T> v)
{
  return sum(v) / v.size();
}
#endif//MATH_H
```

```
// main.cc
#include "math.h"
#include <vector>
#include <iostream>
int main()
{
 std::vector<float> v { /* ... */ };
 std::cout << average(v) << std::endl;
}
```

```
// other.cc
#include "math.h"
#include <vector>
```

```
// does something with math.h
```
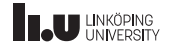

```
// math.cc
export module math;
import <vector>;
import <numeric>:
using namespace std;
template <typename T>
T sum(vector<T> v)
{
 return accumulate(
    v.begin(), v.end(), 0);
}
export
template <typename T>
T average(vector<T> v)
{
 return sum(v) / v.size();
}
```

```
// main.cc
import math;
import <vector>;
import <iostream>:
int main()
{
 std::vector<float> v { /* ... */ };
 std::cout << average(v) << std::endl;
}
```

```
// other.cc
import math;
import <vector>;
// does something with math
```
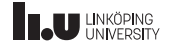

```
// math.cc
export module math;
import <vector>;
import <numeric>:
using namespace std;
template <typename T>
T sum(vector<T> v)
{
  return accumulate(
    v.begin(), v.end(), 0);
}
export
template <typename T>
T average(vector<T> v)
{
  return sum(v) / v.size();
}
```

```
// main.cc
import math;
import <vector>;
import <iostream>:
int main()
{
 std::vector<float> v { /* ... */ };
 std::cout << average(v) << std::endl;
}
```

```
// other.cc
import math;
```

```
import <vector>;
```

```
// does something with math
```
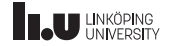

```
// math.cc
export module math;
import <vector>;
import <numeric>:
using namespace std;
template <typename T>
T sum(vector<T> v)
{
  return accumulate(
    v.begin(), v.end(), 0);
}
export
template <typename T>
T average(vector<T> v)
{
  return sum(v) / v.size();
}
```

```
// main.cc
import math;
import <vector>;
import <iostream>:
int main()
{
 std::vector<float> v { /* ... */ };
 std::cout << average(v) << std::endl;
}
```

```
// other.cc
import math;
import <vector>;
// does something with math
```
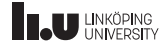

```
// math.cc
export module math;
import <vector>;
import <numeric>:
using namespace std;
template <typename T>
T sum(vector<T> v)
{
  return accumulate(
    v.begin(), v.end(), 0);
}
export
template <typename T>
T average(vector<T> v)
{
  return sum(v) / v.size();
}
```

```
// main.cc
import math;
import <vector>;
import <iostream>:
int main()
{
 std::vector<float> v { /* ... */ };
 std::cout << average(v) << std::endl;
}
```

```
// other.cc
import math;
import <vector>;
// does something with math
```
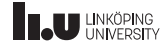

- Introduction
- Concepts
- 
- Modules
- Coroutines

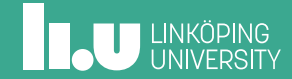

"Generator" function

```
vector<int> generate_sequence(int start, int count)
{
  vector<int> result (count, 0);
  for (int i { start }; i < start + count; ++i)
  {
    result.push_back(i);
  }
  return result;
}
int main()
{
  for (int i : generate_sequence(1, 10))
  {
    \text{cout} \ll i \ll \text{endl}:
  }
}
```
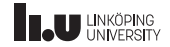

Enter Coroutines!

```
generator<int> generate_sequence(int start, int count)
{
 for (int i { start }; i < start + count; ++i)
  {
   yield i;
  }
}
int main()
{
 for (int i : generate_sequence(1, 10))
  {
   cout << i << endl;
  }
}
```
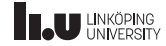

Enter Coroutines!

```
generator<int> generate_sequence(int start, int count)
{
 for (int i { start }; i < start + count; ++i)
  {
   yield i;
  }
}
int main()
{
 for (int i : generate_sequence(1, 10))
  {
   cout << i << endl;
  }
}
```
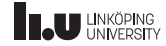

Enter Coroutines!

```
generator<int> generate_sequence(int start, int count)
{
  for (int i { start }; i < start + count; ++i)
  {
   yield i;
  }
}
int main()
{
  for (int i : generate_sequence(1, 10))
  {
    cout << i << endl;
  }
}
```
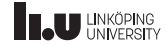

Coroutine handlers

```
int main()
{
  auto g = generate(1, 10);
  for (int i : g){
     \text{cut} \ll i \ll \text{endl};
   }
}
```
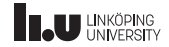

Coroutine handlers

```
int main()
{
  auto g = generate(1, 10);
  while (!g.done())
   {
     \cot \lt\lt g() \lt\lt \text{endl};}
}
```
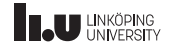

#### Coroutine handlers

```
int main()
{
  auto g = generate(1, 10);
  while (!g.done())
   {
     \cot \lt\lt g() \lt\lt \text{endl};}
}
```
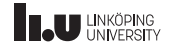

Coroutine handlers

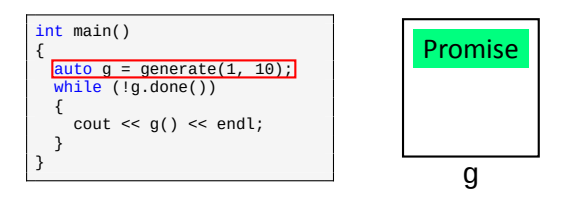

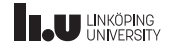

Coroutine handlers

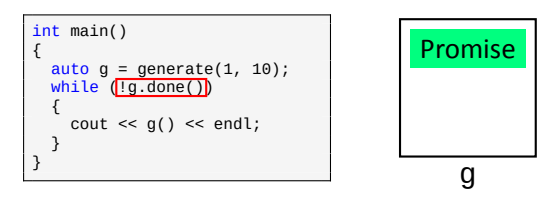

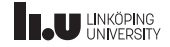

#### Coroutine handlers

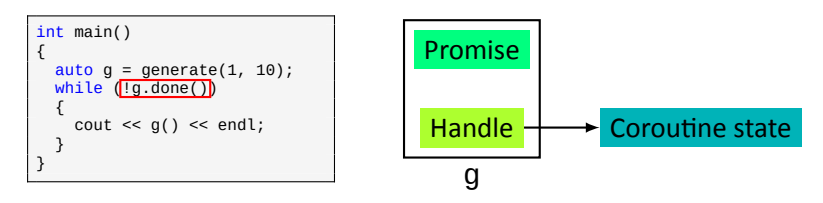

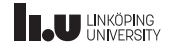

#### Coroutine handlers

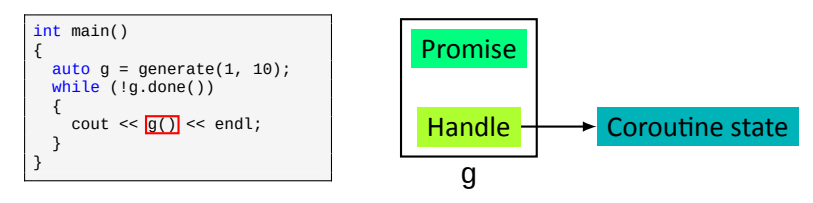

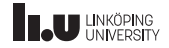

#### Coroutine handlers

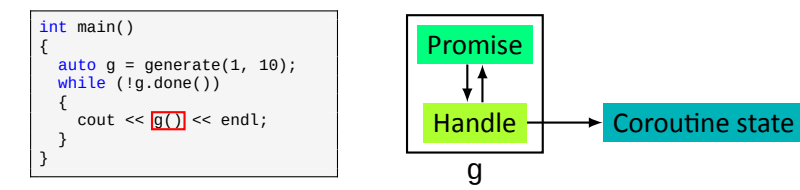

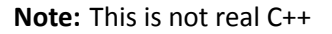

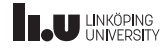

(Almost) Real coroutines

```
generator<int> generate_sequence(int start, int count)
{
 for (int i { start }; i < start + count; i+i)
  {
   co_yield i;
  }
co_return;
}
```
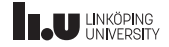

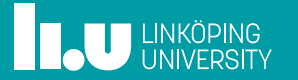